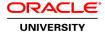

# **Oracle Solaris Containers Administration**

**Duration: 3 Days** 

What you will learn

The Oracle Solaris Containers Administration course offers a practical, guided experience working with Oracle Solaris Containers, the Oracle virtualization feature comprised of Oracle Solaris Zones and Oracle Solaris Resource Controls. Containers are used to create isolated environments for running applications, and enable server consolidation with low overhead. In this course, you gain the knowledge critical to properly implement and manage these important capabilities in the Oracle Solaris Operating System.

The hands-on practice exercises offered in this course involve accessing equipment that resides at a location other than where the training is delivered.

Learn To:

Configure Zones

Install Zones

Administer Zones

Configure Zone file systems and networkingConfigure

Migrate Zones

Administer packages and patches within Zones

Audience

System Administrator

**Related Training** 

Required Prerequisites

Perform basic UNIX tasks

Use the vi text editor

Describe UNIX devices and common administration concepts

Administer systems at a level consistent with having completed the Solaris System Administration parts 1 and 2 courses

Suggested Prerequisites

Administer the Oracle Solaris 10 operating system

**Course Objectives** 

Configure many zone resource management features

Perform zone advanced network management

Rename, move, clone, and migrate Solaris zones

Back up and restore zones

Configure lx branded zones

Describe Solaris zones architecture and configure zones

Connect storage to zones

Manage packages and patches when zones are present

Configure persistent resource pools

Migrate physical Solaris systems into Zones

# **Course Topics**

### Virtualization Trends in the Datacenter

Describe the need for virtualization

Describe the benefits of a dynamic datacenter

Describe Oracle virtualization technologies

### **Describing Solaris Zones and Containers**

Identify the features of Solaris Zones partitioning technology Describe when zone partitioning is used

Describe zone types

Identify zone daemons

Describe zone models

Describe zone networking

Describe zone states

Differentiate between a zone and a container

# Creating, Installing, and Booting Zones

Configure zones

Install zones

Boot zones

Halt a zone

Access a running zone from the global zone

Complete zone system identification steps in various ways

#### **Connect Storage to Zones**

Describe different ways to make storage available to zones Use UFS with zones Use LOFS with zones

#### **Managing Packages and Patches Within Zones**

Describe the Oracle Solaris Zones software package management features

Add packages to zones

Remove packages from zones

Describe the Oracle Solaris Zones software patch management features

Apply patches to zones, including using the zones parallel patching enhancement for all Solaris 10 releases

Remove patches from zones

Identify Solaris update methods available on systems with non-global zones installed

### **Configuring Persistent Resource Pools**

Describe resource management concepts

Describe resource pool concepts

Determine which resource pool configuration is appropriate

Configure a persistent resource pool

Bind one or more zones to a persistent pool

### **Configuring Resource Management With Zones**

Describe new zone resource management features in the Oracle Solaris 10 OS

Describe and implement use of the Fair Share Scheduler class

Configure temporary resource pools using zone configurations

Configure CPU shares for zones

Configure memory capping for zones

Configure an absolute fine-grained cap on the amount of CPU resources that can be consumed by a zone

#### **Performing Zone Advanced Network Management**

Describe IP multi-pathing (IPMP)

Configure IPMP to support a shared-IP zone

Configure exclusive-IP zones

Configure IPMP with exclusive-IP zones

#### Renaming, Moving, Cloning, and Migrating Zones

Rename zones

Move a zone to another location on the same system

Clone a zone

Migrate zones from one machine to another

Perform a trial migration before migrating a zone

Migrate a physical Oracle Solaris system to a zone

#### **Performing Zone Backups and Restores**

Describe how to create backups on systems with zones installed

Relate non-global zone configurations to backup and recovery requirements

Make zone backups from the global zone

Make backups from within a non-global zone

Understand limitations on backing up loopback file systems

Save and restore non-global zone configuration information

Recover individual non-global zones

### Migrating a Physical Solaris System into a Zone

Describe how to migrate a physical Oracle Solaris System into a Zone (P2V)

Understand the P2V capabilities of Solaris 10

Prepare for system migration

Configure the zone on the target system in preparation for migration
Install the zone on the target system

Boot the zone to complete migration

# Configuring the Ix Branded Zone

Describe branded zones technology
Plan, configure, and install an lx branded zone
Boot an lx branded zone
Configure lx branded zone networking
List the operation system types supported by branded zones
Administer applications in an lx rranded zone